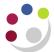

# **GL Budget to Actual report (Cognos)**

## 1. Navigate to the report

In Cognos, navigate to: Content > Team content > Live > [your] School > Department
 (Shared) Reports > GL: Budget to Actual

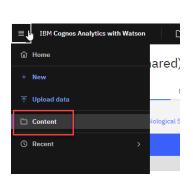

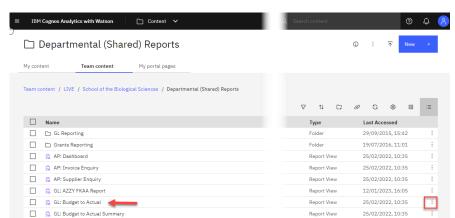

## 2. Select your required format

The report is available in all the standard formats but is set as default to Excel. To check your selections before running or to choose a different report format:

- select the action menu to right of report name.
- choose Run as
- when the panel opens, select the required format, then **Run**.

## 3. Specify your parameters

#### Note:

This report contains a number of re-prompt buttons that restrict lists of values to only relevant values.

When you use a re-prompt button, you will receive a message stating: *Working... Please Wait...* > *Your report is running*, until the prompt page is regenerated.

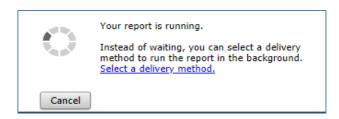

**Tip:** You can create a *Report View* to save commonly used parameters, and/or to set up a schedule to run the report with selected frequency.

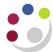

#### **Accounting date parameters**

- Financial Year (optional)
- GL Period (mandatory)

The returned data is cumulative for the financial year up to and including the period selected.

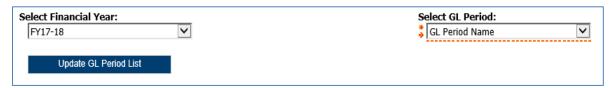

#### **Organisation parameters**

The report can be run for Departments, Department Group, Schools, or even across the whole University depending on your level of access.

• School(s) (optional)

Select your school or required grouping to drive which departments/department groups are displayed in the next fields.

• **Department Group** (optional) If applicable, further filters selection in next field.

• **Department(s)** (optional) Check the department(s) and this generates the cost centre pick list.

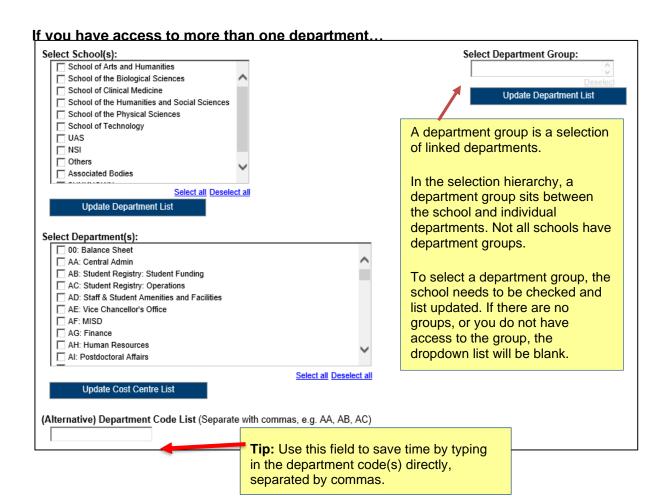

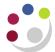

**NOTE**: Each time you make a selection, you must click the re-prompt (Update) button for that choice, so that the relevant selection values are returned.

#### **Account Segment Parameters**

- Cost Centre(s) (optional)
- Source(s) of Funds (optional)
- Transaction(s) (optional)

If you don't need to limit the selection, leave options set as **Lowest value** and **Highest value**.

To restrict results either:

- enter ranges for account code segments, or
- type in lists of values separated by commas.

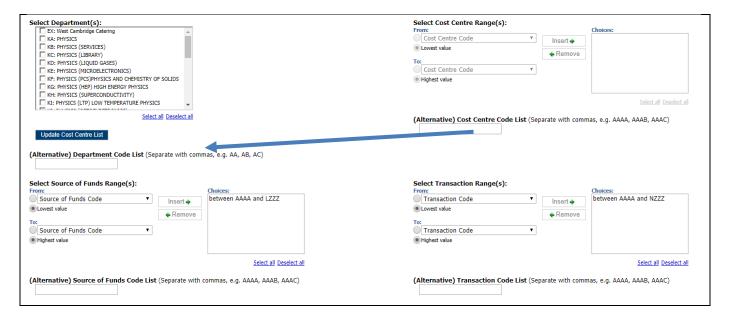

#### **Default values:**

Source of funds Excludes Research and Balance Sheet items. If this is not your choice,

highlight the selection, and click Remove.

Transaction range Excludes Balance Sheet items. If this is not your choice, highlight the

selection, and click Remove.

#### **Budget type and Report Layout options**

This report allows cost centre owners and categorisation to be selected. Change the default layout options by ticking or unticking the boxes.

#### If you select either Show Subtotals by CC or SoF ....

Then you must also select the option Show Cost Centres or Show Source of Funds too.

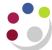

| Select Budget: | Report Layout Options:                           |
|----------------|--------------------------------------------------|
| * Allocation   | Show Departments                                 |
| Plan           | ▼ Show Cost Centres                              |
|                | <b>▼</b> Show Sources of Funds                   |
|                | Show Transactions                                |
|                | Show Descriptions for Chart of Accounts Segments |
|                | Show Current Month Values                        |
|                | Show Annual Budget vs YTD Actuals                |
|                | ✓ Show Negative Variances in Red                 |
|                | Show Grand Total                                 |
|                | Show Subtotals by CC                             |
|                | Show Subtotals by SoF                            |
|                | Show Cost Centre Analysis Owner CRSids           |
|                | Show Cost Centre Analysis Owner Full Names       |
|                | Show Cost Centre Analysis Category 1             |
|                | Show Cost Centre Analysis Category 2             |
|                | Show Cost Centre Analysis Category 3             |
|                | ☐ Show Cost Centre Analysis Category 4           |
|                | <u>Select all Deselect all</u>                   |
|                | Display Cost Centre Analysis Filters             |

## 4. Viewing the report output

In Excel a workbook containing at least two worksheets will open entitled:

- GL Budget vs Actual
- Report Information

## The Report Information tab

This tab includes the runtime details of the report, such as the name, user who ran the report, date and time the report was run, and the parameters used for the report.

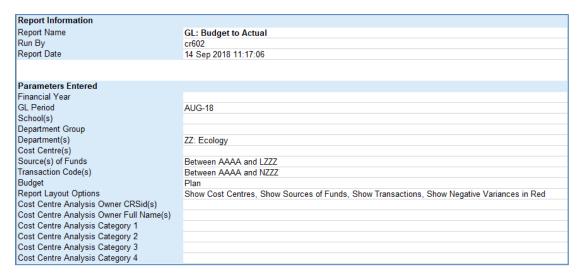

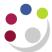

## The GL Budget vs Actual tab

This tab shows budget, actual and variance summaries for each account combination that matches the report criteria.

## By default the following fields will be displayed as standard:

- Cost centre code
- Source of funds code
- Transaction code
- Annual plan

- Plan YTD
- Actual YTD
- Variance YTD

# **Example of standard output**

| Cost Centre Code | Source of Funds Code | Transaction Code | Annual Plan  | Plan YTD    | Actual YTD  | Variance YTD |
|------------------|----------------------|------------------|--------------|-------------|-------------|--------------|
| ZZAA             | AZZY                 | FKAA             | 0.00         | 0.00        | 13,727.82   | (13,727.82)  |
| ZZAA             | GAAA                 | FKAA             | 0.00         | 0.00        | (55.00)     | 55.00        |
| ZZAG             | EDAA                 | AXXY             | 0.00         | 0.00        | 117.26      | (117.26)     |
| ZZAG             | EDAA                 | CTCA             | 0.00         | 0.00        | 1,055.83    | (1,055.83)   |
| ZZAG             | EDAA                 | EXZZ             | 0.00         | 0.00        | 322.71      | (322.71)     |
| ZZAG             | EDAA                 | LZAA             | 0.00         | 0.00        | (6,443.15)  | 6,443.15     |
| ZZAG             | EZDA                 | LZCE             | 0.00         | 0.00        | (6,296.63)  | 6,296.63     |
| ZZAG             | EZEB                 | LZCE             | 0.00         | 0.00        | (707.74)    | 707.74       |
| ZZAG             | EZHB                 | LZCE             | 0.00         | 0.00        | (1,940.95)  | 1,940.95     |
| ZZAG             | EZJB                 | LZCE             | 0.00         | 0.00        | (7,410.92)  | 7,410.92     |
| ZZAG             | EZJB                 | LZCH             | 0.00         | 0.00        | (193.94)    | 193.94       |
| ZZBA             | AAAA                 | ABAA             | 0.00         | 0.00        | 147.77      | (147.77)     |
| ZZBA             | AAAA                 | CCCA             | 0.00         | 0.00        | 72.08       | (72.08)      |
| ZZBA             | AAAA                 | EXZZ             | 265,390.00   | 22,116.00   | 0.00        | 22,116.00    |
| ZZBA             | AAAA                 | GPAA             | (265,390.00) | (22,116.00) | (22,116.00) | 0.00         |
| ZZBA             | AAAD                 | EXZZ             | 27,371.00    | 2,281.00    | 0.00        | 2,281.00     |

## Alternative example of report, with more parameters selected

| Cost   | Cost Centre                      | Source of | Source of Funds                    | Transaction | Transaction                             | CC Analysis     | CC       | Annual Plan    | Dian SED-19  | Actual SEP-18 | Variance    | Plan YTD    | Actual VTD  | Variance YTD       | Annual Plan  |
|--------|----------------------------------|-----------|------------------------------------|-------------|-----------------------------------------|-----------------|----------|----------------|--------------|---------------|-------------|-------------|-------------|--------------------|--------------|
| Centre | Cost Centre                      | Funds     | Source or runus                    | Code        | Transaction                             | Owner Full Name |          | Ailliuai Fiail | Fidil SEF-10 | Actual SEP-10 | SEP-18      | Fidil 110   | Actual IID  | variance 11D       | less Actual  |
|        |                                  |           |                                    | Coue        |                                         | Owner run Name  | '        |                |              |               | 3EP-10      |             |             |                    |              |
| Code   |                                  | Code      |                                    |             |                                         |                 | Category |                |              |               |             |             |             |                    | YTD          |
| ZZAA   | Ecology: Administration          | AZZY      | Transactions pending allocation to | FJAA        | Credit Card Control A/C                 |                 | N/A      | 0.00           | 0.00         | 114.86        | (114.86)    | 0.00        | 27.40       | (27.40)            | (27.40)      |
| ZZAA   | Ecology: Administration          | AZZY      | Transactions pending allocation to | FKAA        | Internal Trading - Default              |                 | N/A      | 0.00           | 0.00         | 34,264.29     | (34,264.29) | 0.00        | 48,293.46   | (48,293.46)        | (48,293.46)  |
| ZZAA   | Ecology: Administration          | GAAA      | External Trading                   | FKAA        | Internal Trading - Default              | Dr Coco Chanel  | DEPT     | 0.00           | 0.00         | 0.00          | 0.00        | 0.00        | (1,200.00)  | 1,200.00           | 1,200.00     |
| ZZAC   | Ecology: Maintenance             | ACAA      | Chest Wages                        | CTBA        | Wages; Cleaners; Grade 1                | Dr Coco Chanel  | N/A      | 297,936.00     | 24,828.00    | 22,375.38     | 2,452.62    | 49,656.00   | 43,658.33   | 5,997.67           | 254,277.67   |
| ZZAC   | Ecology: Maintenance             | ACAA      | Chest Wages                        | CTCA        | Wages; Cleaners; Grade 2                | Dr Coco Chanel  | N/A      | 0.00           | 0.00         | 2,463.04      | (2,463.04)  | 0.00        | 3,219.32    | (3,219.32)         | (3,219.32)   |
| ZZAC   | Ecology: Maintenance             | ACAA      | Chest Wages                        | ERKZ        | Temporary Staff and                     | Dr Coco Chanel  | N/A      | 0.00           | 0.00         | 3,422.65      | (3,422.65)  | 0.00        | 3,422.65    | (3,422.65)         | (3,422.65)   |
| ZZAC   | Ecology: Maintenance             | ACAA      | Chest Wages                        | GPAA        | Main Chest Allocation per               | Dr Coco Chanel  | N/A      | (297,936.00)   | (24,828.00)  | (24,828.00)   | 0.00        | (49,656.00) | (49,656.00) | 0.00               | (248,280.00) |
| ZZAF   | Oracle Inventory Account         | AZZY      | Transactions pending allocation to | ELNZ        | Gases & Associated Rentals              |                 | N/A      | 0.00           | 0.00         | 0.00          | 0.00        | 0.00        | (2,252.52)  | 2,252.52           | 2,252.52     |
| ZZAF   | Oracle Inventory Account         | GAAD      | Inventory Controls                 | ELNZ        | Gases & Associated Rentals              | Georgio Armani  | N/A      | 0.00           | 0.00         | 937.40        | (937.40)    | 0.00        | 4,463.79    | (4,463.79)         | (4,463.79)   |
| ZZAF   | Oracle Inventory Account         | GAAD      | Inventory Controls                 | ELZA        | Other/General Laboratory                | Georgio Armani  | N/A      | 0.00           | 0.00         | 0.00          | 0.00        | 0.00        | (126.00)    | 126.00             | 126.00       |
| ZZAF   | Oracle Inventory Account         | GAAD      | Inventory Controls                 | EZZI        | Charge for Internal Issue of            | Georgio Armani  | N/A      | 0.00           | 0.00         | (1,352.85)    | 1,352.85    | 0.00        | (2,843.48)  | 2,843.48           | 2,843.48     |
| ZZAF   | Oracle Inventory Account         | GAAD      | Inventory Controls                 | EZZV        | Stock Write off                         | Georgio Armani  | N/A      | 0.00           | 0.00         | 0.00          | 0.00        | 0.00        | (94,036.72) | 94,036.72          | 94,036.72    |
| ZZAF   | Oracle Inventory Account         | GAAD      | Inventory Controls                 | EZZW        | Invoice Price Variance                  | Georgio Armani  | N/A      | 0.00           | 0.00         | 482.68        | (482.68)    | 0.00        | 896.78      | (896.78)           | (896.78)     |
| ZZAG   | Ecology: Research Grant Activity | AZZY      | Transactions pending allocation to | EZZM        | VAT Expense Clearing for                |                 | N/A      | 0.00           | 0.00         | 0.00          | 0.00        | 0.00        | (150.44)    | 150.44             | 150.44       |
| ZZAG   | Ecology: Research Grant Activity | EDAA      | Departments Share of Research Ov   | AXXY        | Apprenticeship Levy                     | Dr Coco Chanel  | N/A      | 0.00           | 0.00         | 175.01        | (175.01)    | 0.00        | 322.36      | (322.36)           | (322.36)     |
| ZZAG   | Ecology: Research Grant Activity |           | Departments Share of Research Ov   | EXCZ        | Customs & Excise - VAT                  | Dr Coco Chanel  | N/A      | 0.00           | 0.00         | 190.31        | (190.31)    | 0.00        | 190.31      | (190.31)           | (190.31)     |
| ~~~    |                                  | ~~~       |                                    |             | ~~~~~~~~~~~~~~~~~~~~~~~~~~~~~~~~~~~~~~~ | ·····           | ~~~~     | ~~~~~          | ~~~~         |               |             | ~~~~        | ~~~~        | $\sim\sim\sim\sim$ | ~~~~         |

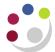

#### Report Information tab for alternative selection

| Report Information                      |                                                                                                    |
|-----------------------------------------|----------------------------------------------------------------------------------------------------|
| Report Name                             | GL: Budget to Actual                                                                                                    |
| Run By                                  | cr602                                                                                                    |
| Report Date                             | 14 Sep 2018 11:41:58                                                                                                    |
|                                         |                                                                                                    |
| Parameters Entered                      |                                                                                                    |
| Financial Year                          |                                                                                                    |
| GL Period                               | SEP-18                                                                                                    |
| School(s)                               |                                                                                                    |
| Department Group                        |                                                                                                    |
| Department(s)                           | ZZ: Ecology                                                                                                    |
| Cost Centre(s)                          |                                                                                                    |
| Source(s) of Funds                      | Between AAAA and LZZZ                                                                                                    |
| Transaction Code(s)                     | Between AAAA and NZZZ                                                                                                    |
| Budget                                  | Plan                                                                                                    |
| Report Layout Options                   | Show Cost Centres, Show Sources of Funds, Show Transactions, Show Descriptions for Chart of Accounts Segments, Show Current Month Values, Show Annual Budget vs YTD Actuals, Show Negative Variances in Red, Show Cost Centre Analysis Owner Full Names, Show Cost Centre Analysis Category 1 |
| Cost Centre Analysis Owner CRSid(s)     |                                                                                                    |
| Cost Centre Analysis Owner Full Name(s) |                                                                                                    |
| Cost Centre Analysis Category 1         |                                                                                                    |
| Cost Centre Analysis Category 2         |                                                                                                    |
| Cost Centre Analysis Category 3         |                                                                                                    |
| Cost Centre Analysis Category 4         |                                                                                                    |

## **Information on Departmental deposits**

You can use this report to view details of departmental deposits and interest received by running it with the transaction code **NBAA** to see deposit account interest and **SCBA** to see monies on deposit. NB: The report shows income as a negative amount.

#### Examples of report output:

## Using transaction Code NBAA:

| Cost Centre Code | Cost Centre                         | Source of Funds Code | Source of Funds                                                                                                    | Transaction Code | Transaction              | Annual Plan | Plan Previous Month | Actual Previous Month | Variance Previous | Plan YTD | Actual YTD | Variance YTD |
|------------------|-------------------------------------|----------------------|----------------------------------------------------------------------------------------------------|------------------|--------------------------|-------------|---------------------|-----------------------|-------------------|----------|------------|--------------|
|                  |                                     |                      |                                                                                                    |                  |                          |             | (FEB-24)            | (FEB-24)              | Month (FEB-24)    |          |            | •            |
| ZZCF             | Donations XYZ                       | EFKM                 | Donations                                                                                                    | NBAA             | Deposit Account Interest | 0.00        | 0.00                | (8.43)                | 8.43              | 0.00     | (61.89)    | 61.89        |
| ZZCH             | Ecology                             | EFKM                 | Donations                                                                                                    | NBAA             | Deposit Account Interest | 0.00        | 0.00                | (15.22)               | 15.22             | 0.00     | (31.49)    | 31.49        |
| ZZGB             | Plant Ecology                       | EFKM                 | Donations                                                                                                    | NBAA             | Deposit Account Interest | 0.00        | 0.00                | (106.56)              | 106.56            | 0.00     | (590.32)   | 590.32       |
| ZZGC             | Ecosystems and Global Change        | EFKM                 | Donations                                                                                                    | NBAA             | Deposit Account Interest | 0.00        | 0.00                | 0.00                  | 0.00              | 0.00     | (231.66)   | 231.66       |
| ZZGE             | Plant & Microbial Systems           | EFKM                 | Donations                                                                                                    | NBAA             | Deposit Account Interest | 0.00        | 0.00                | (30.44)               | 30.44             | 0.00     | (191.42)   | 191.42       |
| ZZGH             | Marine Ecology                      | EFKM                 | Donations                                                                                                    | NBAA             | Deposit Account Interest | 0.00        | 0.00                | (15.22)               | 15.22             | 0.00     | (95.53)    | 95.53        |
| ZZGI             | Herbarium                           | EFKM                 | Donations                                                                                                    | NBAA             | Deposit Account Interest | 0.00        | 0.00                | (30.44)               | 30.44             | 0.00     | (223.48)   | 223.48       |
| ZZGM             | Donations Account - Professor P Ivy | EFKM                 | Donations                                                                                                    | NBAA             | Deposit Account Interest | 0.00        | 0.00                | (15.22)               | 15.22             | 0.00     | (111.75)   | 111.79       |
| ZZGU             | Gene Ecology                        | EFKM                 | Donations                                                                                                    | NBAA             | Deposit Account Interest | 0.00        | 0.00                | (152.22)              | 152.22            | 0.00     | (1,117.54) | 1,117.54     |
| ZZGX             | Quantitative Ecology                | EFKM                 | Donations                                                                                                    | NBAA             | Deposit Account Interest | 0.00        | 0.00                | (152.22)              | 152.22            | 0.00     | (698.96)   | 698.96       |
| ZZGZ             | Dr Bella Donna                      | EFKM                 | Donations                                                                                                    | NBAA             | Deposit Account Interest | 0.00        | 0.00                | (60.89)               | 60.89             | 0.00     | (318.10)   | 318.1        |
| ZZIM             | Mycology                            | EFKM                 | Donations                                                                                                    | NBAA             | Deposit Account Interest | 0.00        | 0.00                | (60.89)               | 60.89             | 0.00     | (447.03)   | 447.03       |
| ZZJA             | Prof Flowers Donations Account      | EFKM                 | Donations                                                                                                    | NBAA             | Deposit Account Interest | 0.00        | 0.00                | (152.22)              | 152.22            | 0.00     | (1,117.54) | 1,117.5      |
| ZZJB             | Kew Donations                       | EFKM                 | Donations                                                                                                    | NBAA             | Deposit Account Interest | 0.00        | 0.00                | (30.44)               | 30.44             | 0.00     | (223.48)   | 223.48       |
| Overall - Total  |                                     |                      |                                                                                                    |                  |                          | 0.00        | 0.00                | _ (830.41)            | 830.41            | 0.00     | (5,460.19) | 5,460.1      |
|                  |                                     |                      | A STATE OF THE PARTY OF THE PARTY OF THE PAR | ~                |                          | ~~          | ~                   | The same              |                   |          | -          | -            |

## Using transaction Code SCBA:

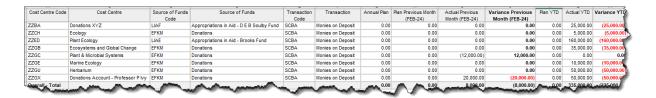

Version 3.0 25 April 2024 Page 6 of 6